# **DIGITAL DUPLETS**

In the darkroom we have a negative carrier that is cut large enough to hold two adjacent horizontal frames of film. This produces what can be called a duplet\*. There is space between the frames on a roll of film, and when printed with a black border, the set of two pictures forms a coherent whole. Here is a recipe to put the two digital photos together and get the spacing right.

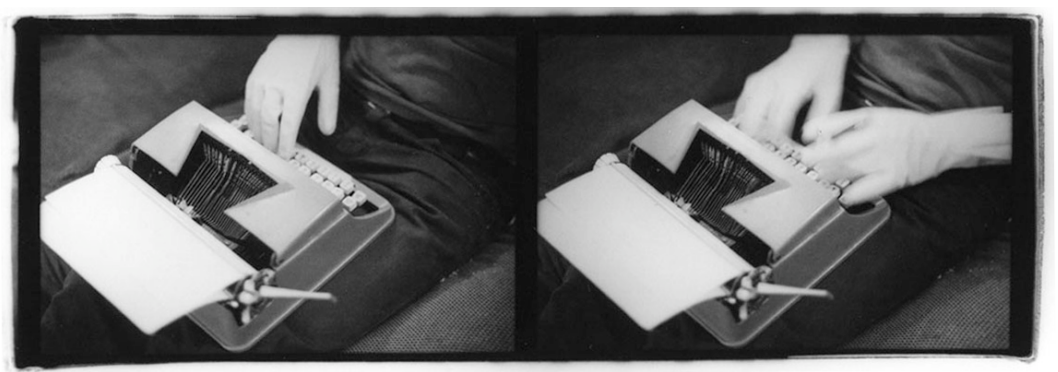

darkroom print by Annie Daley, S08

The sizes specified here are done as percentages so actual dimensions are irrelevant. This makes the recipe workable for any size frame, 2:3 SLR and 4:3 Point & Shoot. In fact it can even be used to put two vertical frames together, something you cannot do with film without making two separate exposures onto the same piece of paper (not easy).

Expand the Canvas

open the left-hand picture file increase the canvas size to the right **IMAGE**> **CANVAS SIZE** [**CMD**] [**OPT**] **C**

width  $= 204\%$ 

 $anchor = push right$  (click on left-hand center square)

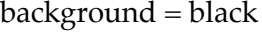

Canvas Size Current Size: 1012.5K  $\overline{OK}$ Width: 10 inches  $\overline{\text{Cancel}}$ Height: 6.667 inches New Size: 2.02M  $precent$ : Width: 204  $precent$ Height: 100  $\Box$  Relative Anchor:  $\rightarrow$ **HELEN** Canvas extension color: | Black

note: if combining two **vertical** frames, the proportions are different width  $= 206\%$ 

*\*duplet is a musical term, not an art term. If you use it in an art conversation, people may not know what you are referring to. The art term for a two adjacent pictures is diptych. For a three picture combination is triptych.*

# **DIGITAL DUPLETS, cont'd**

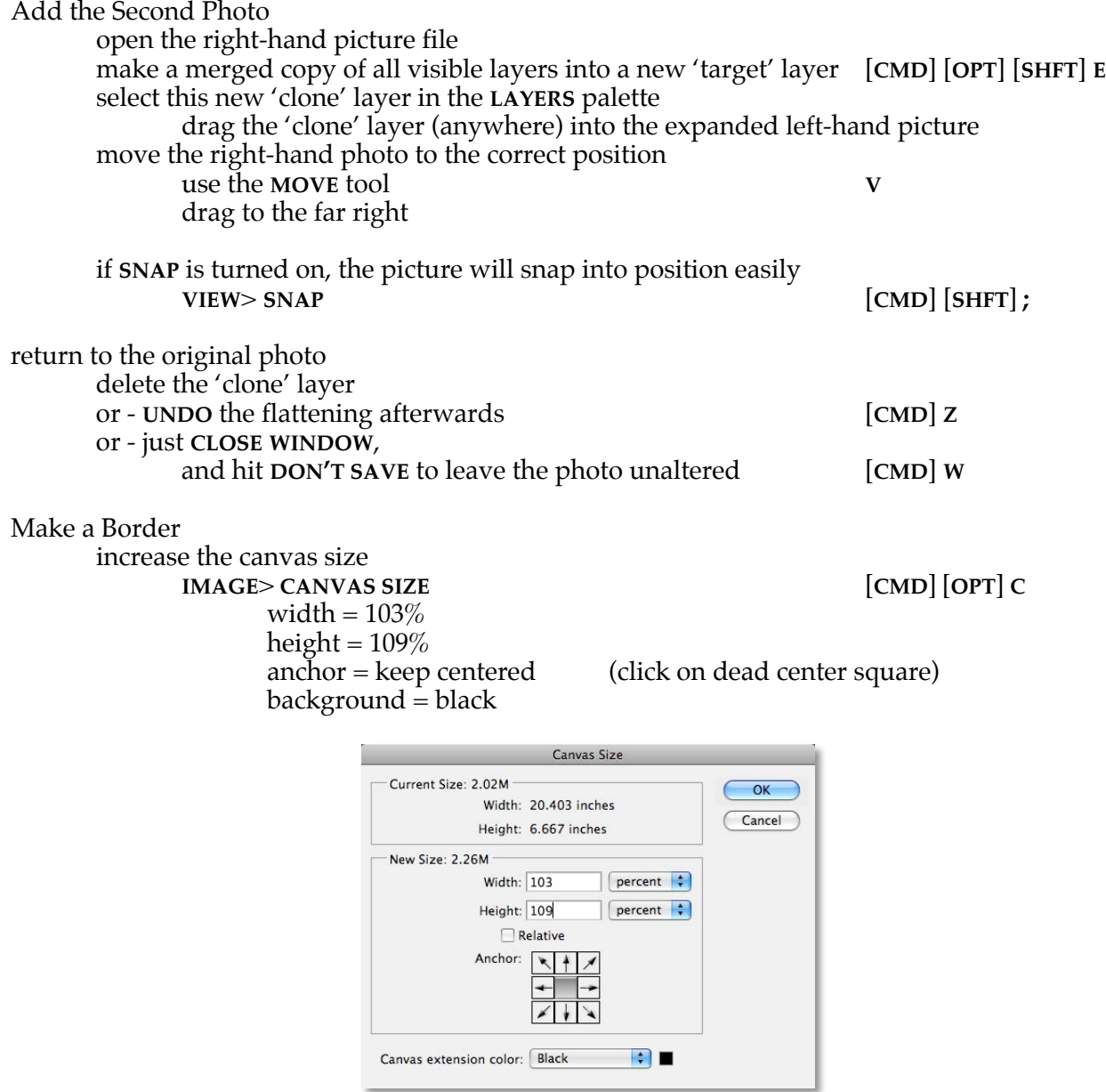

note: if combining two **vertical** frames, the proportions are different

#### width =  $104.5\%$ height =  $106\%$

Save the File

use the **FILE**> **SAVE AS…** command [**CMD**] [**SHFT**] **S** give the file a new and different name

# **PRINTING DIGITAL DUPLETS**

This strategy can be used to compare very similar or unite very different content.

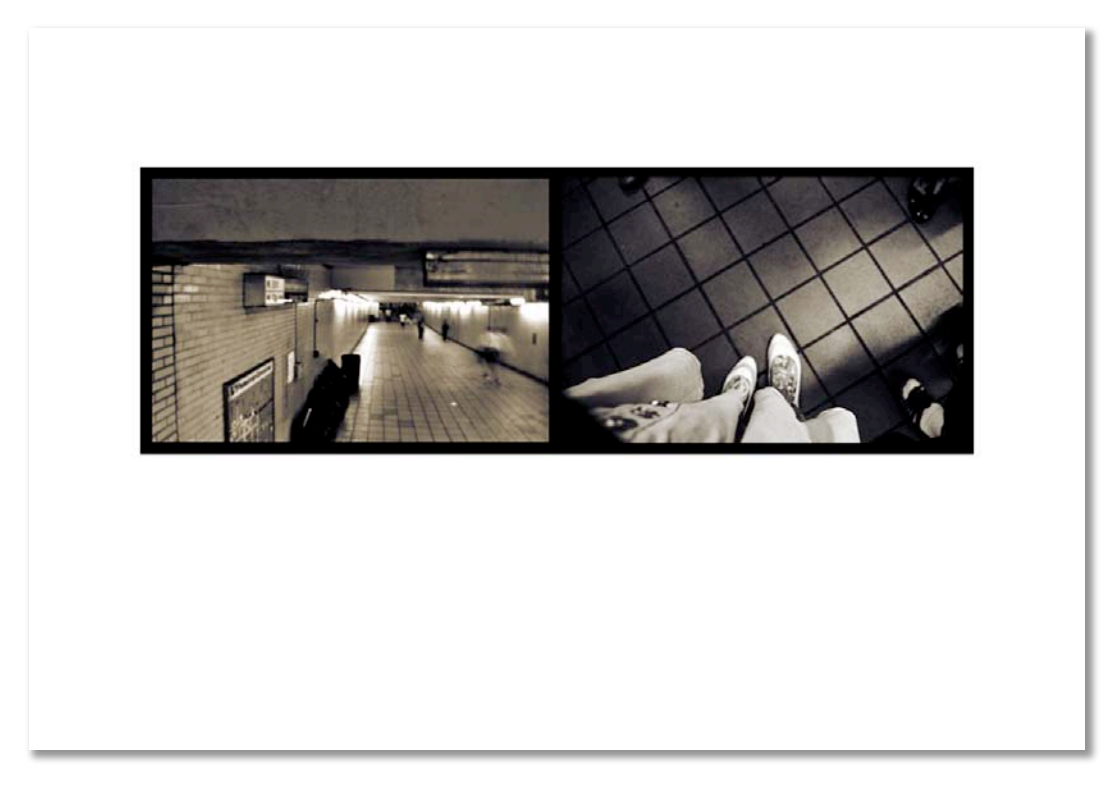

#### Make a Print

For printing onto 8.5 x 11" paper make the duplet 9" wide, about 3" high set the top margin to 1.5" or print onto  $13 \times 19''$  paper and set the photo to  $15''$  wide each photo will be about 5" high. set the top margin to 2.5"

> note: if combining two **vertical** frames, the proportions are different make the duplet 5.5" wide print onto a **vertical** sheet of paper center the print on 8.5" wide paper that makes 1.5" side borders set the top margin to 2"

#### Webbing Duplets

Resize the entire duplet to 1200 pixels wide on the LONG side when saving for web Make the thumbnail using just ONE of the pictures in the Duplet sized to 100 pixels on the SHORT Side